## Analytical Database Products Analytical Database Products

Steve G. Lewis

**NOAA Fisheries Alaska Region Analytical Team** 

Oct 15, 2007

### Databases

• VMS Enabled Catch-In-Areas Database

- –– By Statistical Area
- By Closure Area (shapefile)

 $\bullet$ Extrapolated Observer data -

- Pollock Atka mackeral, P.cod, 1991-2005
- Extrapolated Observer data by 154 SSL sites
- Catch-By-Vessel database: 1995- 2002
- Visualizing the data

## VMS Enabled Catch-In-Areas

• VIVIS Enabled Catch-In-Areas Database  $\bigcirc$ **• Replaces Catch-By-Vessel** –– By Statistical Area • State Statistical Area ~30nm • 20 Kilometer Statistical Area • 10Kilometer Statistical Area

#### – Closure Area

• Transfers the Attributes of a shapefile to a the TXN data. Critical Habitat: 0-3 3-10 10-20 Forage other\_RPA

# Constructing VMS Enabled CIA

#### • Catch Accounting is out base data

- $\bullet$  Examples of data available:::
	- Date
	- Target
	- Gear
	- Vessel and Processor ID
	- Species Caught
	- Program Code
	- Amount Caught
	- NMFS Reporting Area
- –– The data stays the same, it is only split into smaller areas.

# Constructing VMS Enabled CIA

Uses VMS and Observer data to apportion to Catch Accounting

- – Step 1
	- Locks onto VMS records by vessel ID where the Date/Time from Obs data records match.
- – Step 2
	- VMS records by Vessel Speed
		- $> 1$  knot and  $< 5$  knots for Trawl
			- > 1 knot and < 4 knot HAL/POT/JIG
	- Step<sub>3</sub>

–

• Uses Observer Data Deploy and Retrieve Points and Average Vessels from Step 1 to apportion catch

- Step 4
	- Uses Average Vessel based on VMS by Obs time stamps

#### VMS Vessels > 5 knots

 $\bigcirc$ 

#### • VMS Vessels captured by VMS speeds

#### **Producted Redacted**

#### VMS Vessels  $> 1$  and  $< 4.5$  knots

#### · Redacted

# 10Km vs State Statistical Area

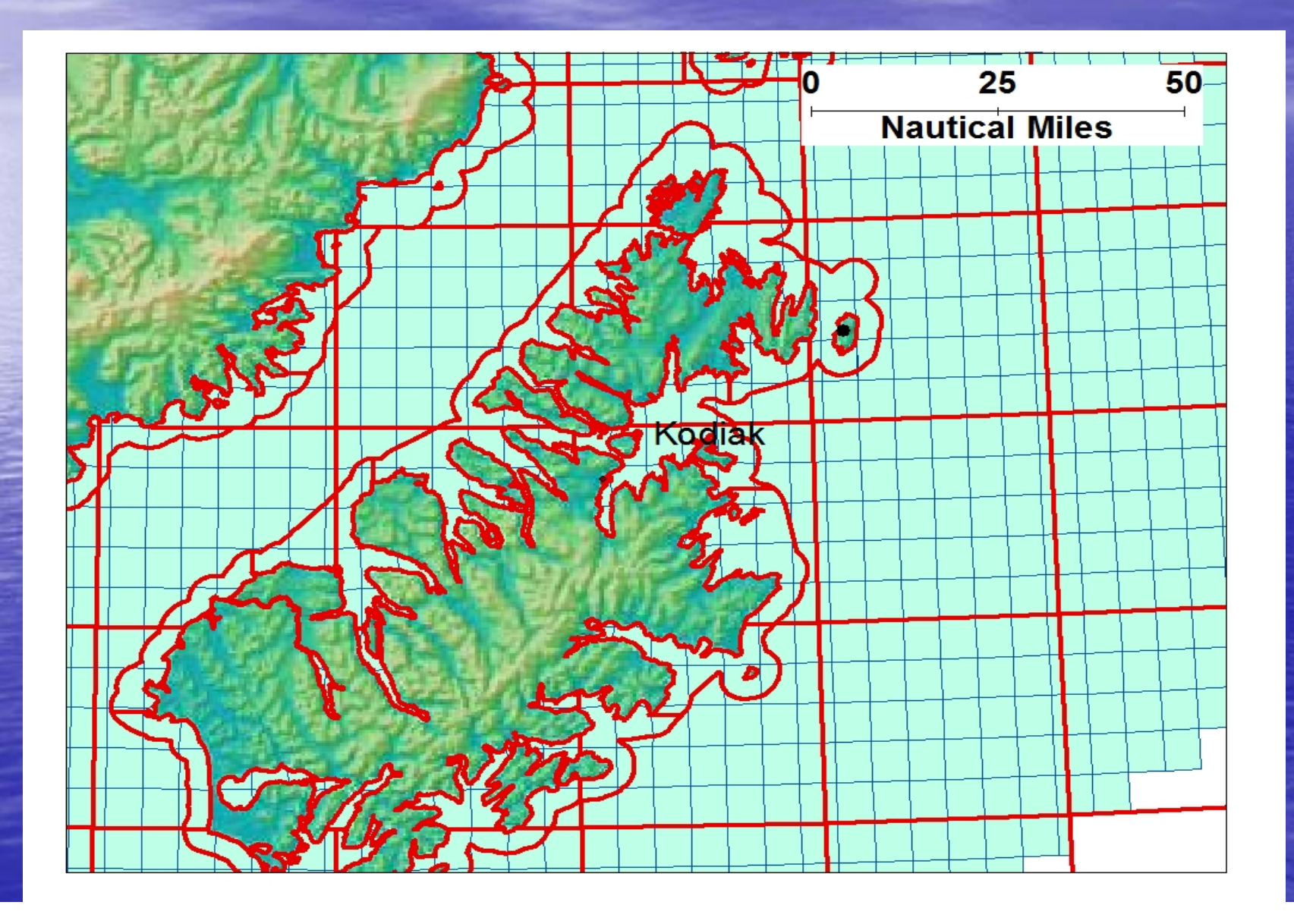

#### Critical Habitat Intersected with 10k & Stat Areas

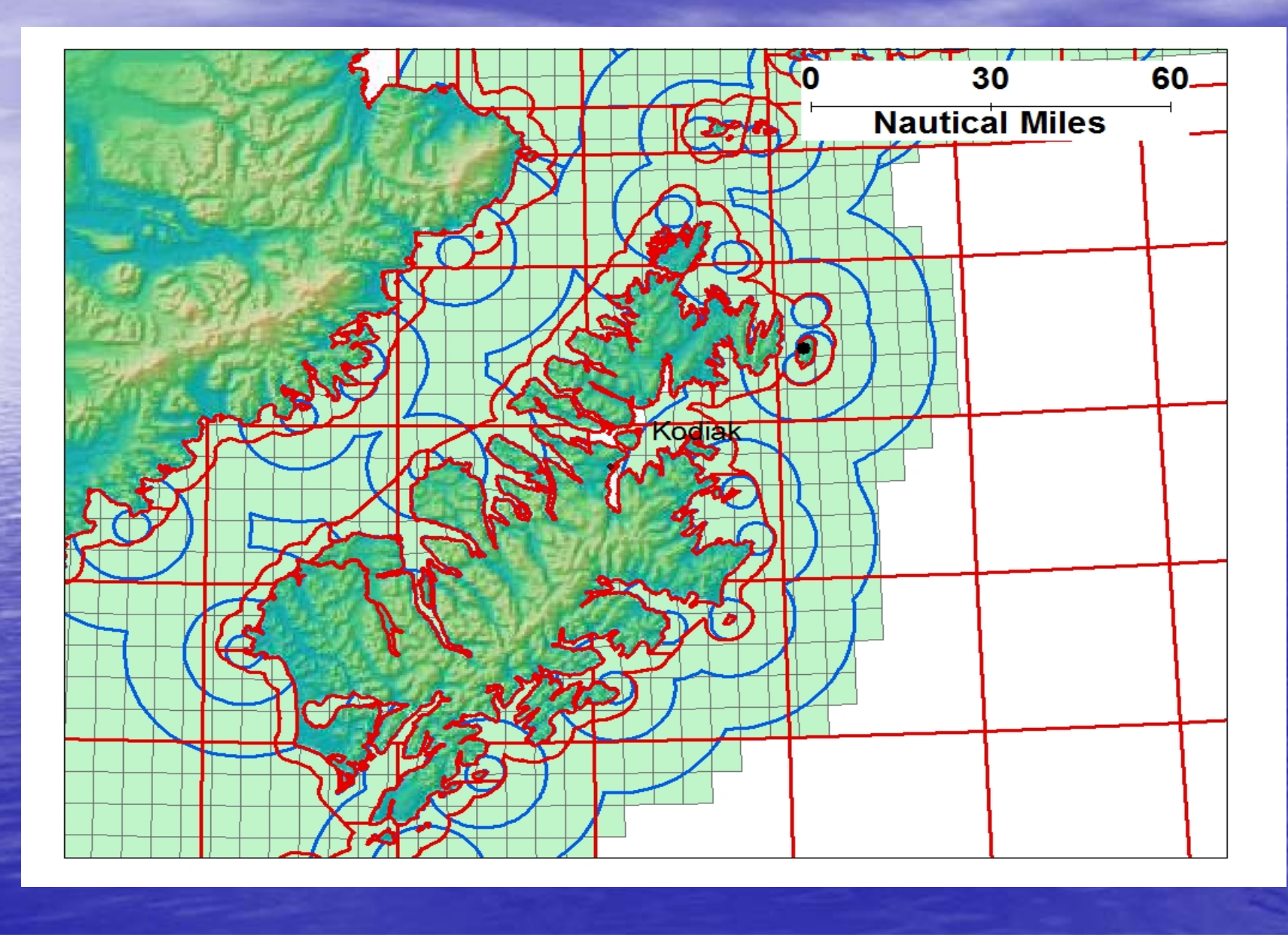

#### Economic Data in VMS C-I - $-A$

• First Wholesale Values are added to this dataset.

• ExVessel Prices are also added to this datasets

–- Allowing us to see a snapshot of the revenue at risk.

# ReCap of VMS Enabled C-I-A

- Two Versions: Shapefile and Statistical Area.
	- –– Statistical Areas: 10km, 20km, ~30nm

## ReCap of VMS Enabled C-I-A

• Versions 2: Transfers attributes from a GIS Shapefile

–– Will Transfer the attributes of a GIS Shapefile the **Catch Accounting Data** 

–– Made to Order product and it not quick. • Take about 3 hours per year of data to process. SSL Critical Habitat is complete 2003-2006

# Extrapolated Observer Data

- $\bullet$ **Extrapolated Obs Data: 1991 •** – 2005
	- –- Point data by Lat and Long
	- –- Dataset includes: Pollock, Atka mackerel and P.cod
	- –- Is quick to process.
	- –– Shows a trend through for 14 years.

#### • Drawbacks

- Does not show unobserved vessel fleet
- –- Difficult to put an economic value on effects of closures

## Extrapolated Observer Data

- Extrapolated Obs Data:
	- –– Complete
		- In and Out of Critical Habitat (db)
		- In and Out of current Closures Areas (db, xls)

–- By SSL Site. Where the 20nm Buffers overlap, so does the catch. • Data is queryable by individual SSL site.

## The Data

 $\bigcirc$ 

#### • Animated VMS - C-I-A Data

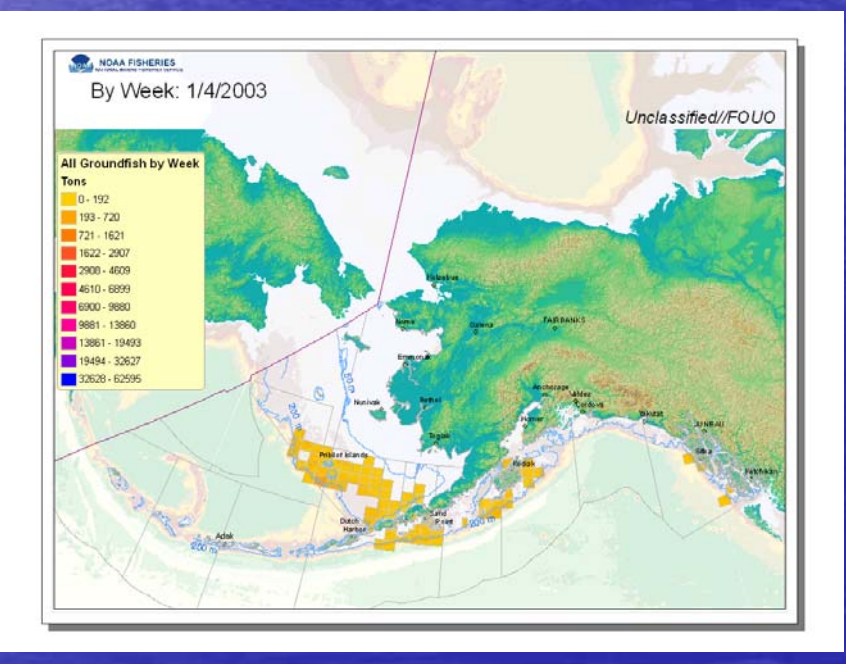